## **MRC Holland Support**

Support > Help Centre > MLPA & Coffalyser.Net > Educational Resources > Elearning Modules > E-learning: MLPA data normalisation and probe ratio calculation

## **E-learning: MLPA data normalisation and probe ratio** calculation

This article was retrieved from support.mrcholland.com on Sunday, 11th May 2025.

In this module: Learn how MLPA data normalisation and probe ratio calculations work.

Click the image below to start the e-learning module in a new window.

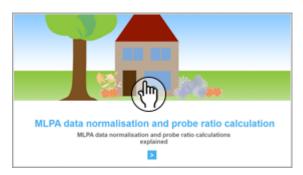

Internet Explorer users: version 9 or higher is required to be able to view our elearning modules and Troubleshooting Wizard.

Tags
E-learning
MLPA

## Disclaimer

The information provided in this material is correct for the majority of our products. However, for certain applications, the instructions for use may differ. In the event of conflicting information, the relevant instructions for use take precedence.